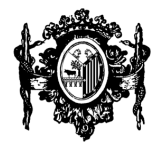

DOMICILIO SOCIAL: BIENTOCADAS 7 – 37002 SALAMANCA TF: 923 263462 / FAX: 923 260062 E-mail: oficinas@comsalamanca.es Pág web: www.comsalamanca.es

## COLEGIO OFICIAL DE MÉDICOS SALAMANCA

# **MODELO PARA LA SOLICITUD DE RECETAS PRIVADAS**

#### **DATOS DEL COLEGIADO:**

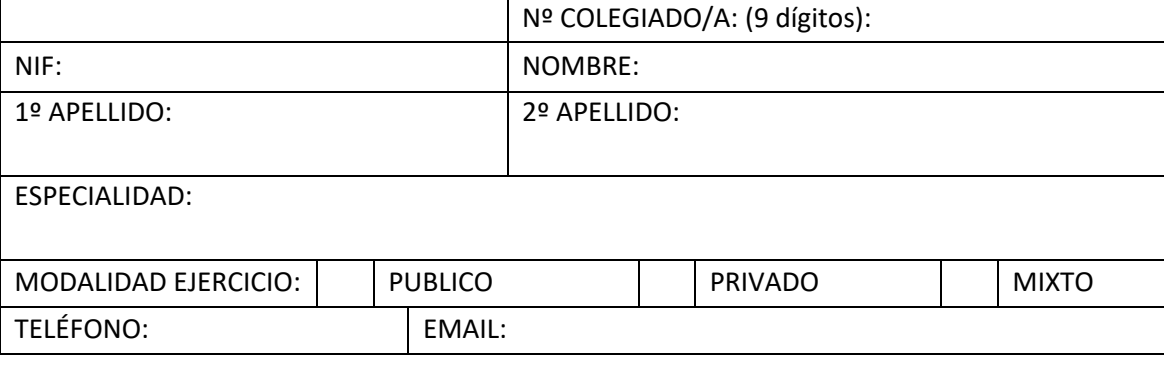

TIPO DE USO DEL TALONARIO:

TALONARIO PARA USO PROPIO

TALONARIO PARA USO PROFESIONAL

#### **DIRECCIÓN PARTICULAR (si es para uso propio)**

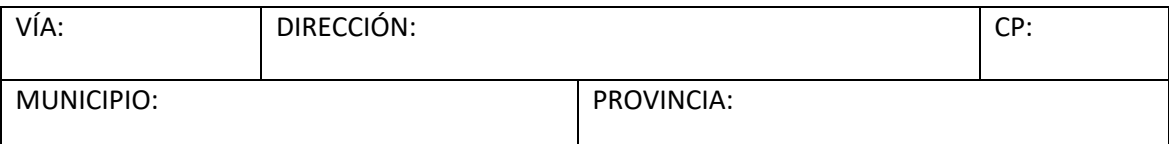

### **DIRECCIÓN PROFESIONAL:**

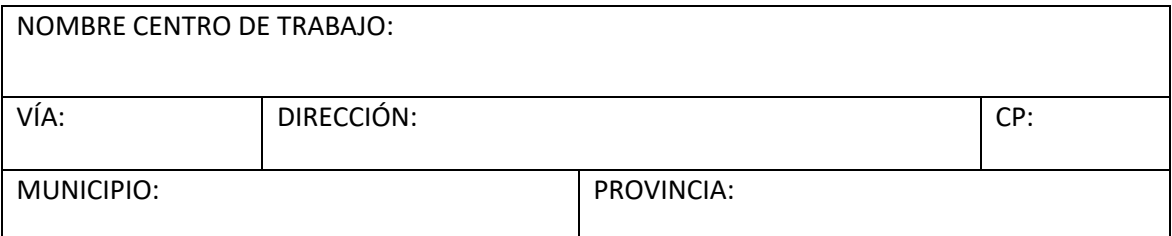

#### **Nº DE TALONARIOS DE 100 RECETAS CADA UNO:**

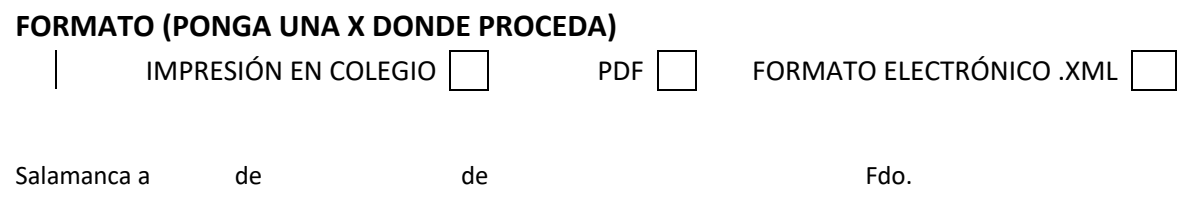

RESPONSABLE: COLEGIO OFICIAL DE MÉDICOS DE SALAMANCA. DOMICILIO: C/ Bientocadas, 737002 Salamanca Salamanca. FINALIDAD: Gestión integral de las relaciones con los clientes. DESTINATARIOS DE LAS CESIONES: Las legalmente establecidas. EJERCICIO DE DERECHOS: Acceso, Rectificación, Supresión, Oposición, Limitación del tratamiento y Portabilidad, en la dirección postal del Responsable o por Email a oficinas@comsalamanca.es. También tiene derecho a presentar reclamación ante la AEPD. CONSERVACIÓN: Mientras dure la relación, dejando a salvo los plazos de prescripción legal y reclamación de posibles responsabilidades. MÁS INFORMACIÓN: En oficinas@comsalamanca.es o en nuestras oficinas.